## **生涯數位化輔導系統** 瑠公國中教師說明

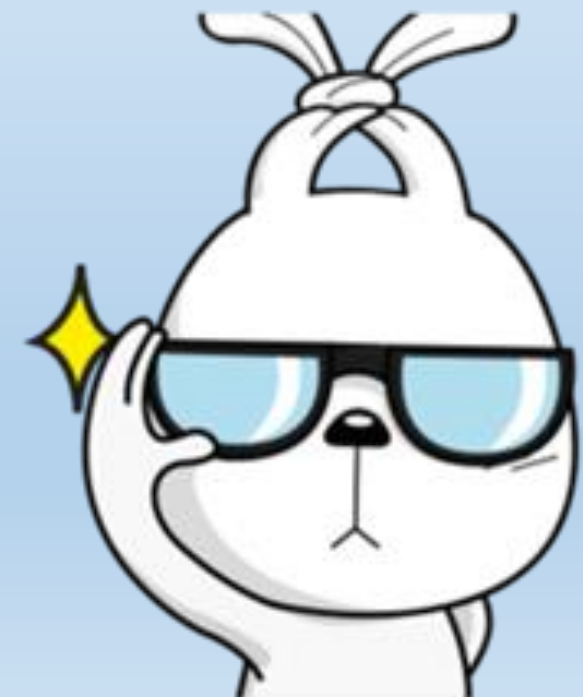

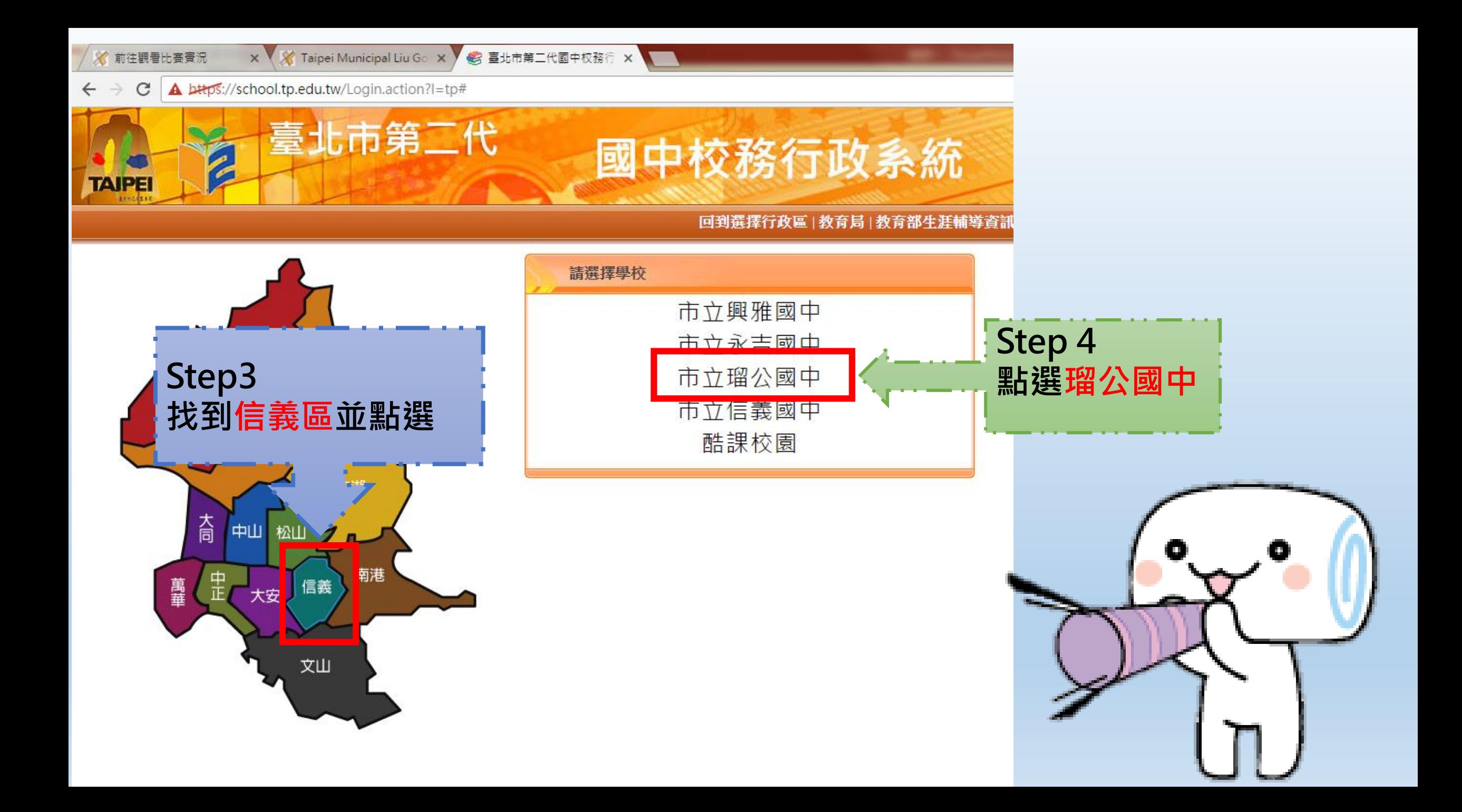

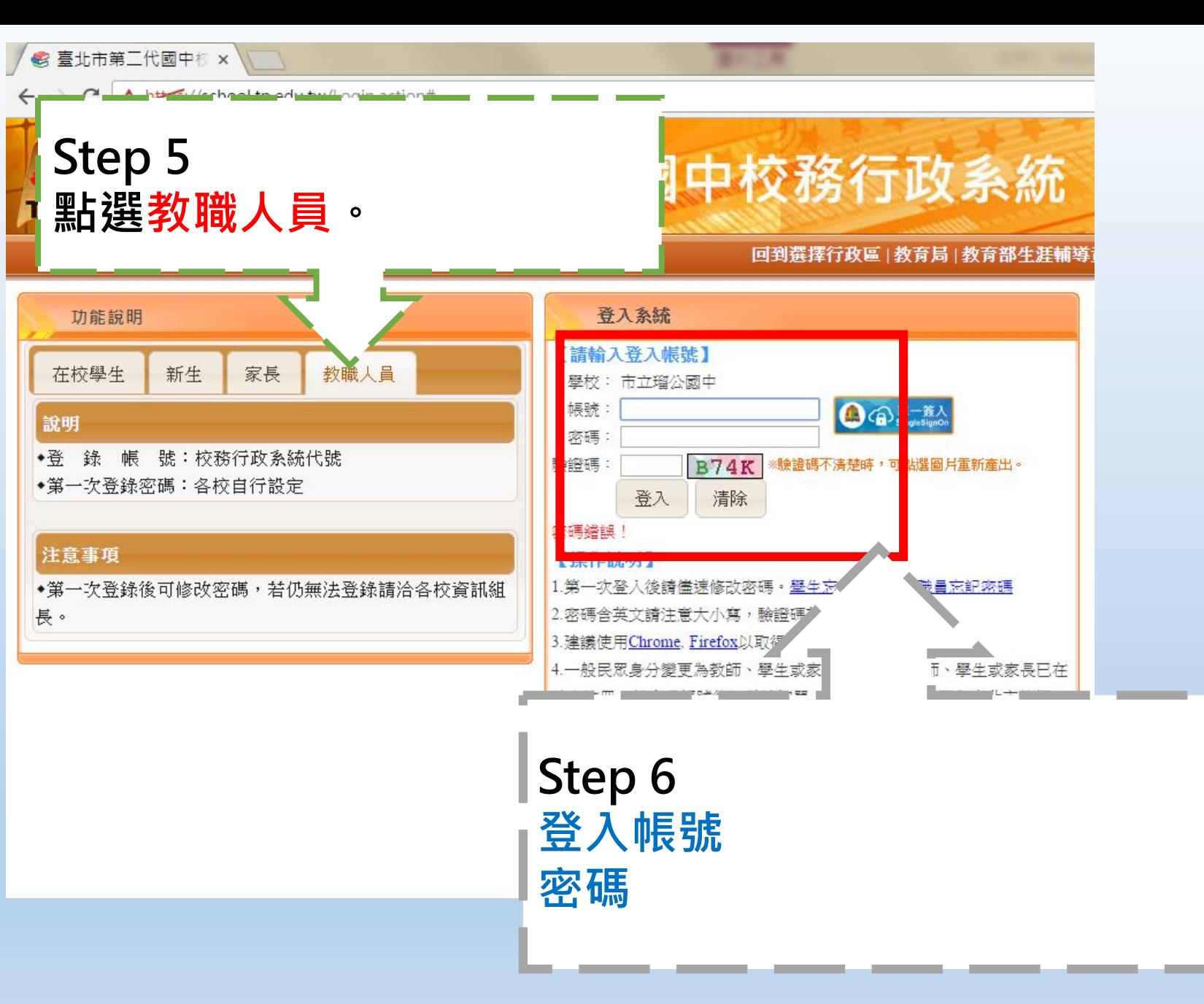

**/ ❸ 臺北市第二代國中校 × □** 

 $\Rightarrow$  C  $\Delta$  bttps://school.tp.edu.tw/Index.action

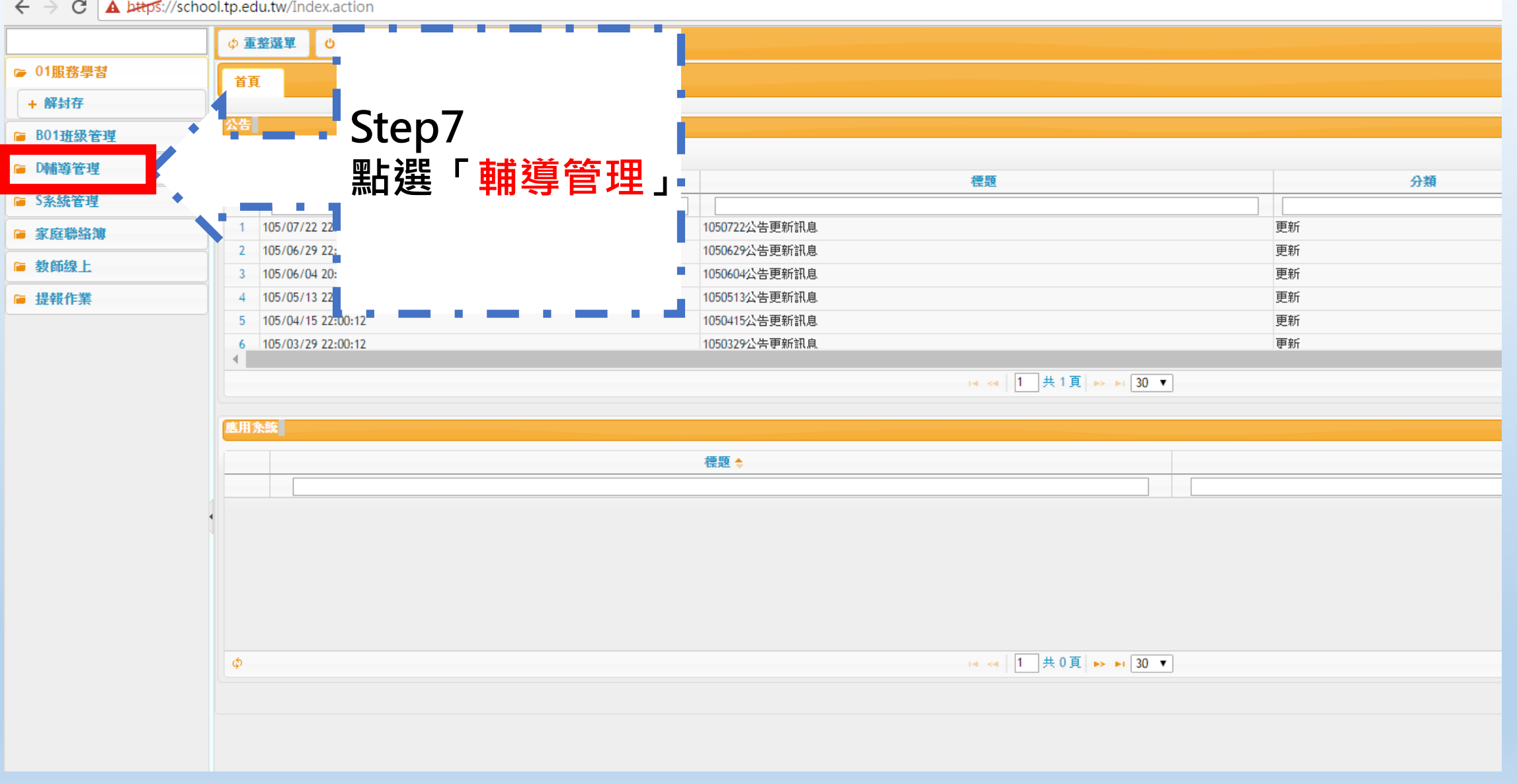

**BH 7 B** 

S 臺北市第二代國中校 x

A bttps://school.tp.edu.tw/Index.action C

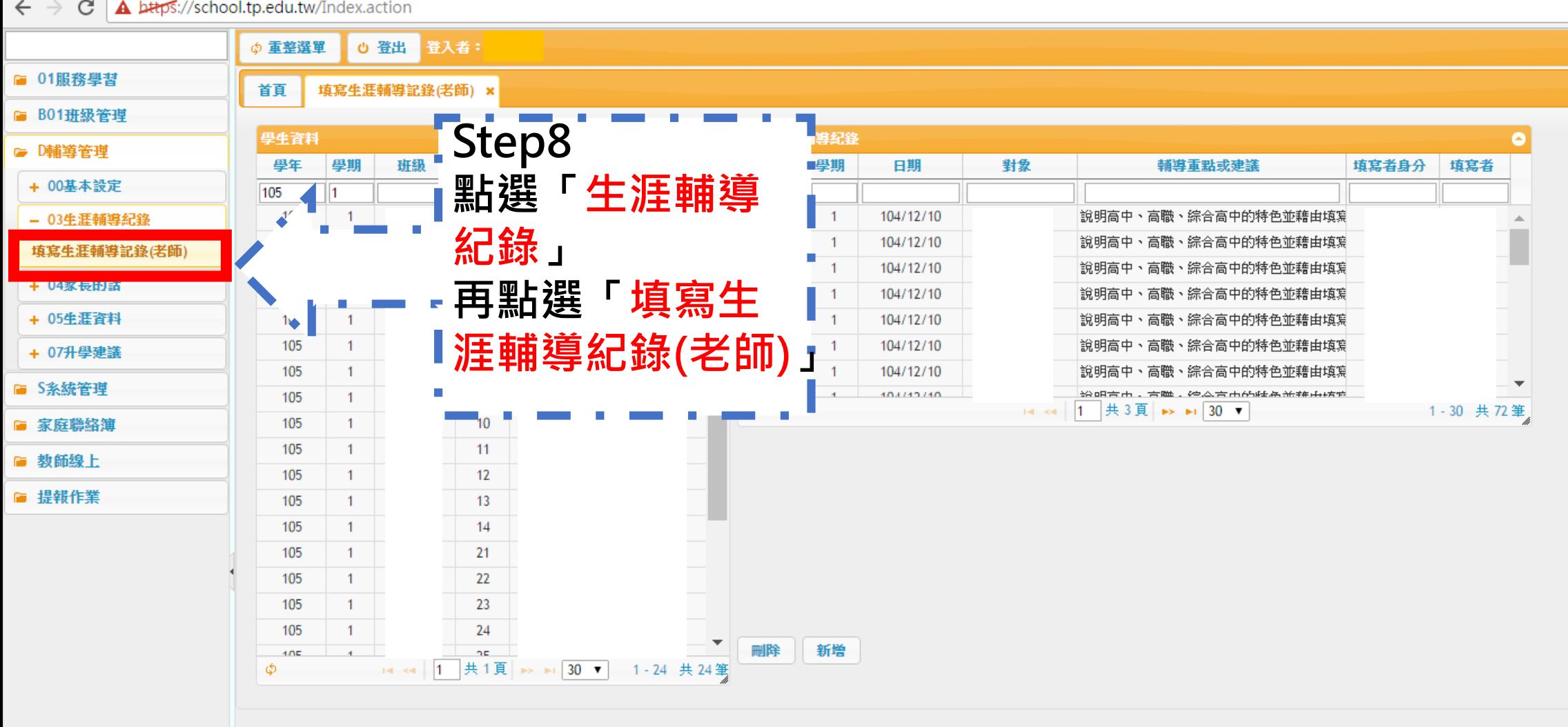

**S** 臺北市第二代國中校 ×

 $\leftarrow$   $\rightarrow$  $\mathbf{C}$  **A** bttps://school.tp.edu.tw/Index.action

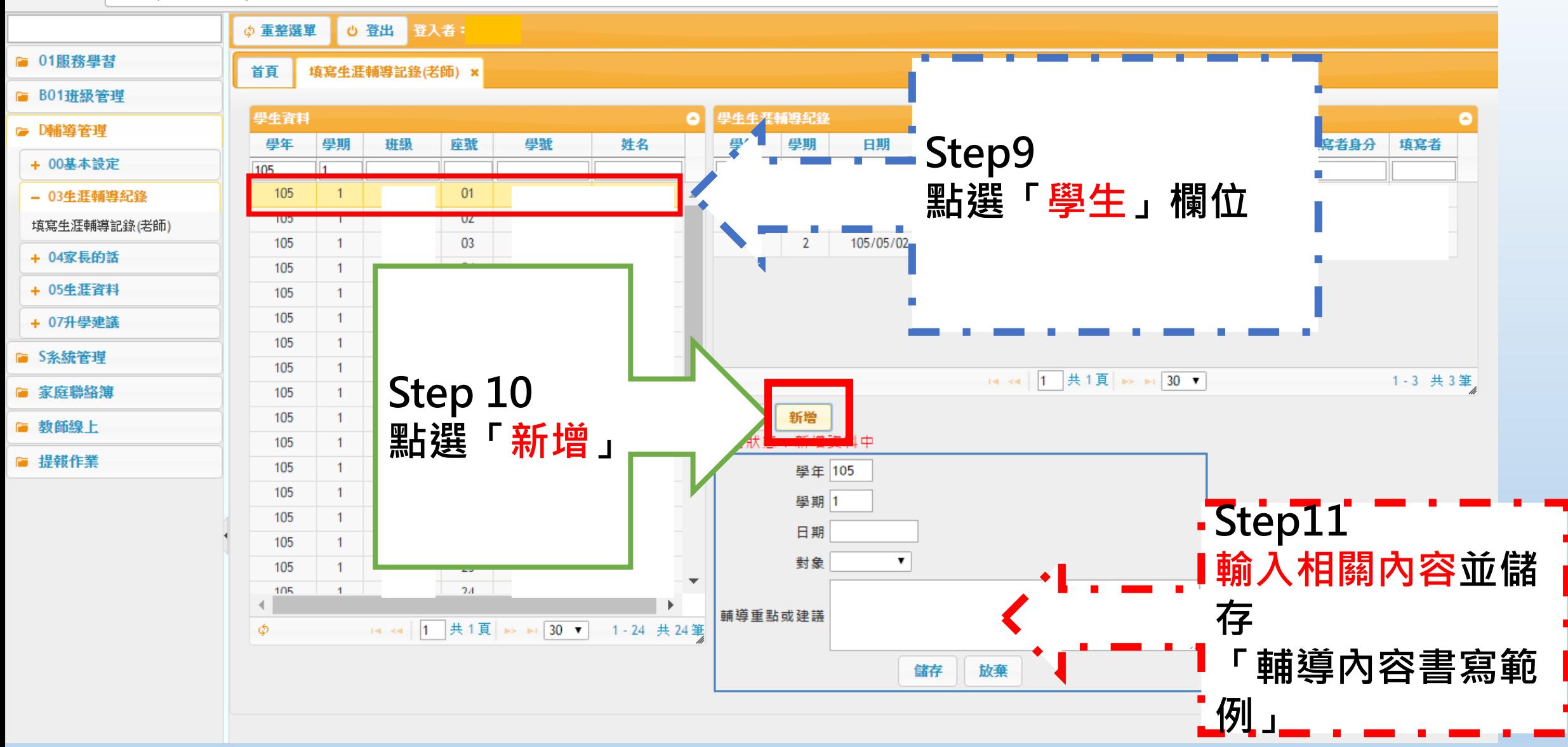

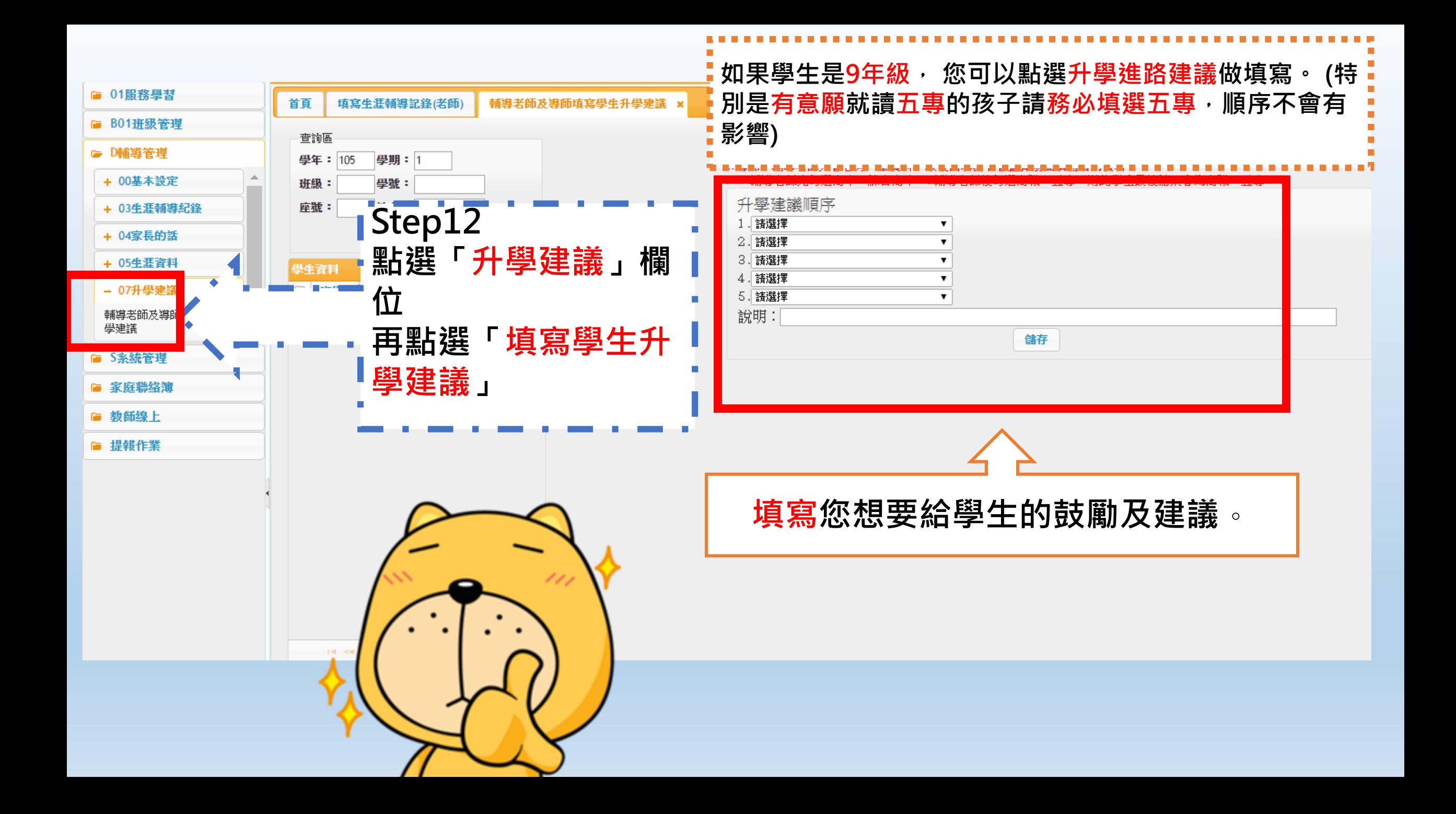